# Etude cinématique d'un mouvement parabolique.

# I. Enregistrement du mouvement :

( On utilise une webcam logitech à 1/15 s avec un format d'image de 280 x 320 ) On filme le mouvement d'une balle de tennis. La balle est assimilée à un point matériel.

II. Saisie des points.

On reprend le film avec le logiciel Regavi :

III. Traitement des données x,y,t.

On traite les données dans le logiciel Regressi. tableau des valeurs :

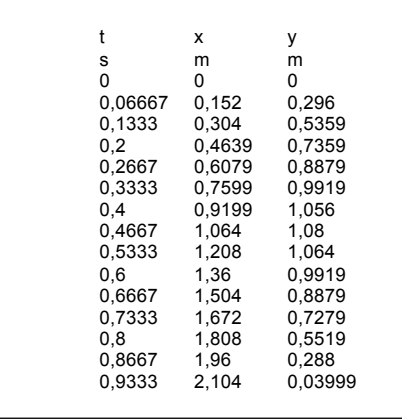

### Travail :

1. Faire tracer x(t) puis modéliser :

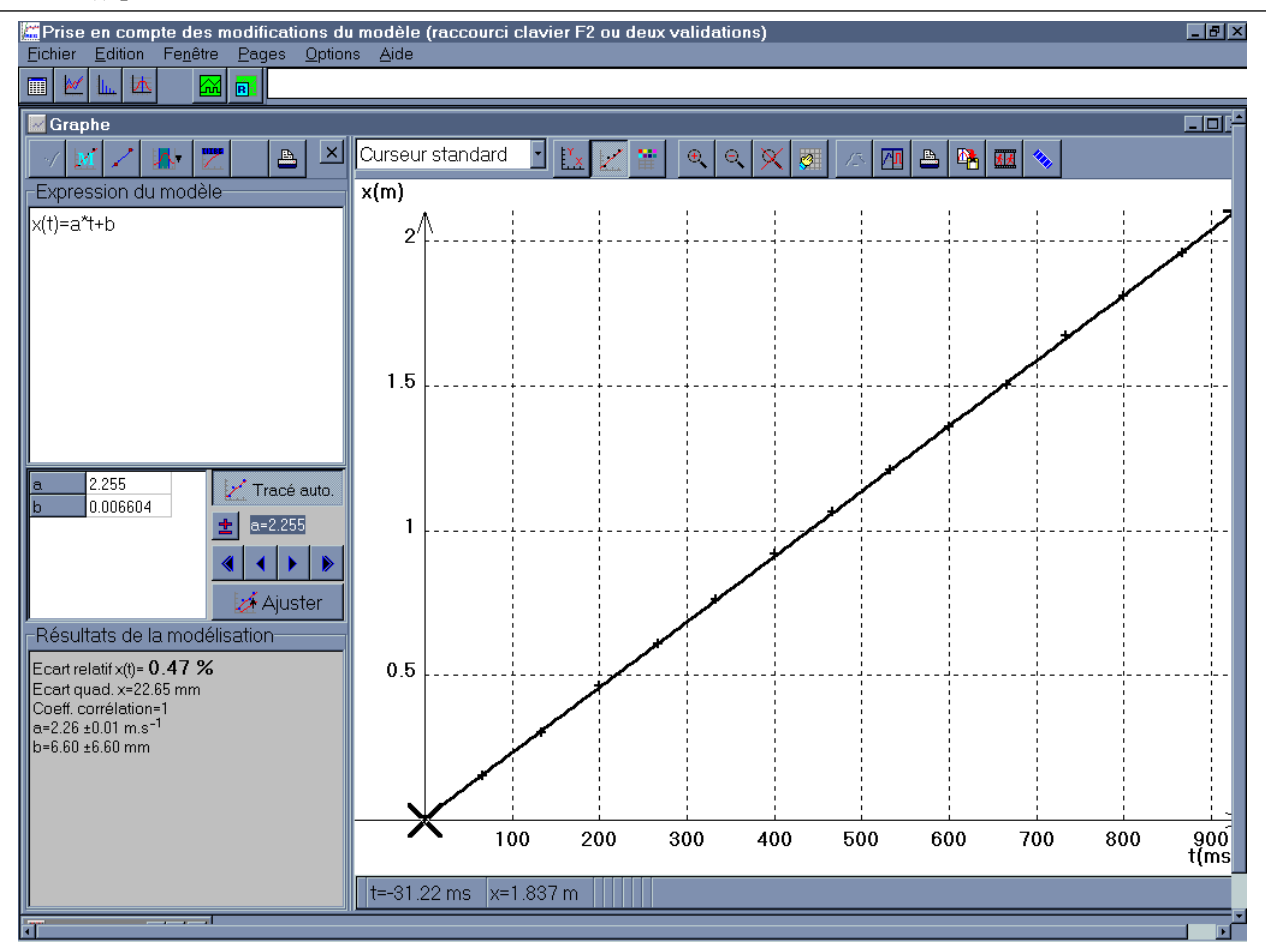

2. Faire tracer y(t) puis modéliser :

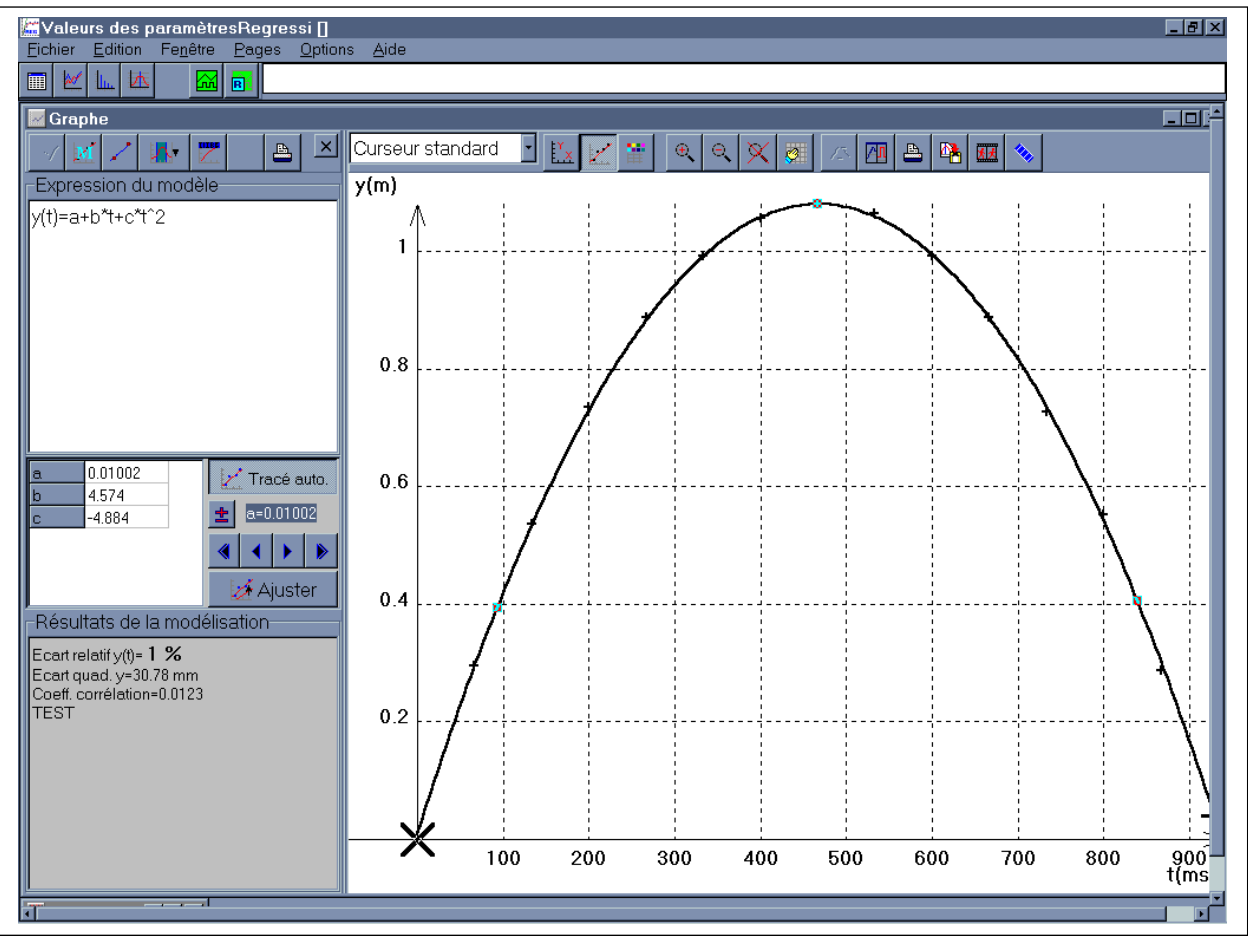

3. Faire calculer vx(t), faire tracer vx(t) puis modéliser :

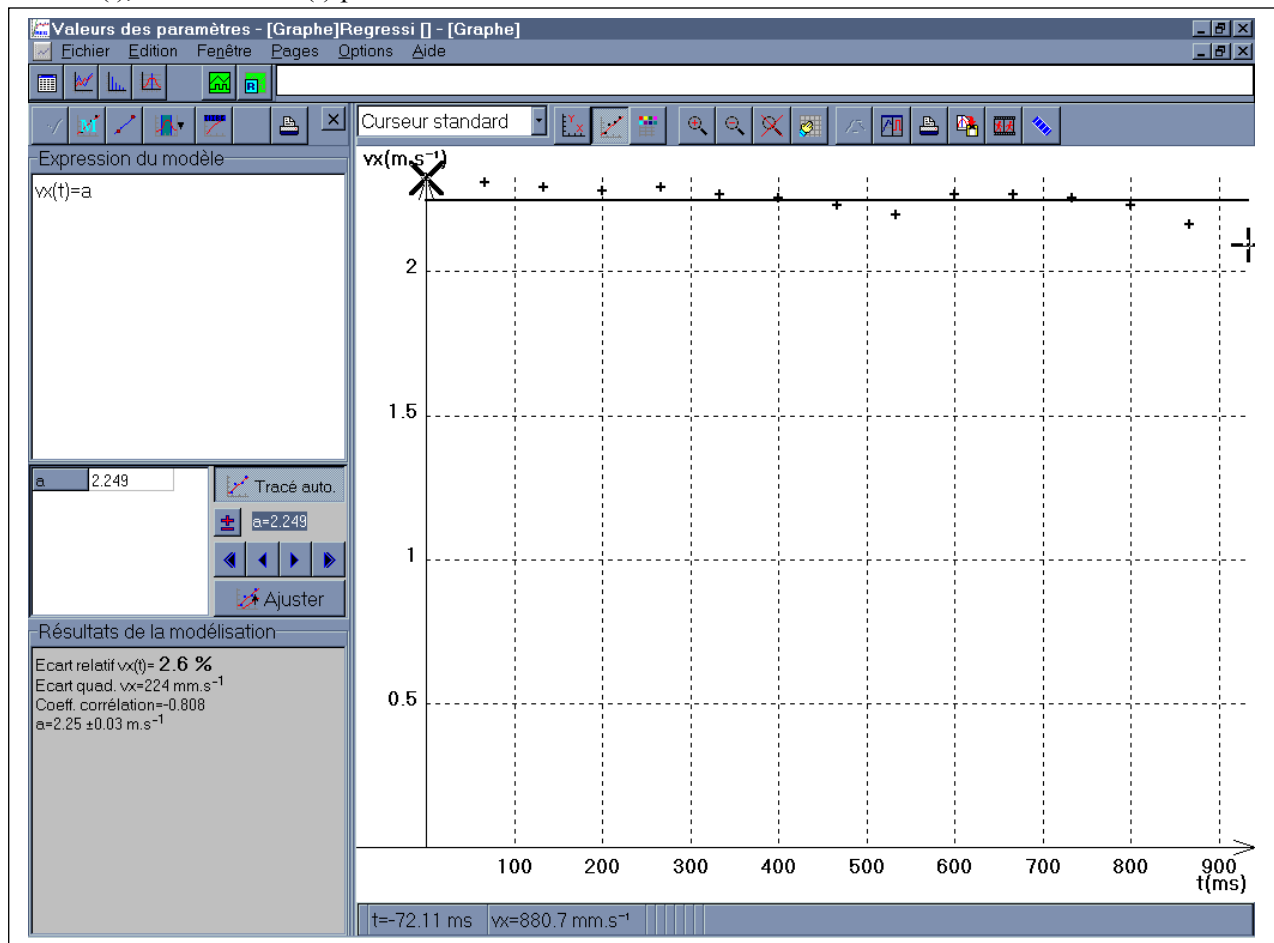

4. Faire calculer vy(t), faire tracer vy(t) puis modéliser :

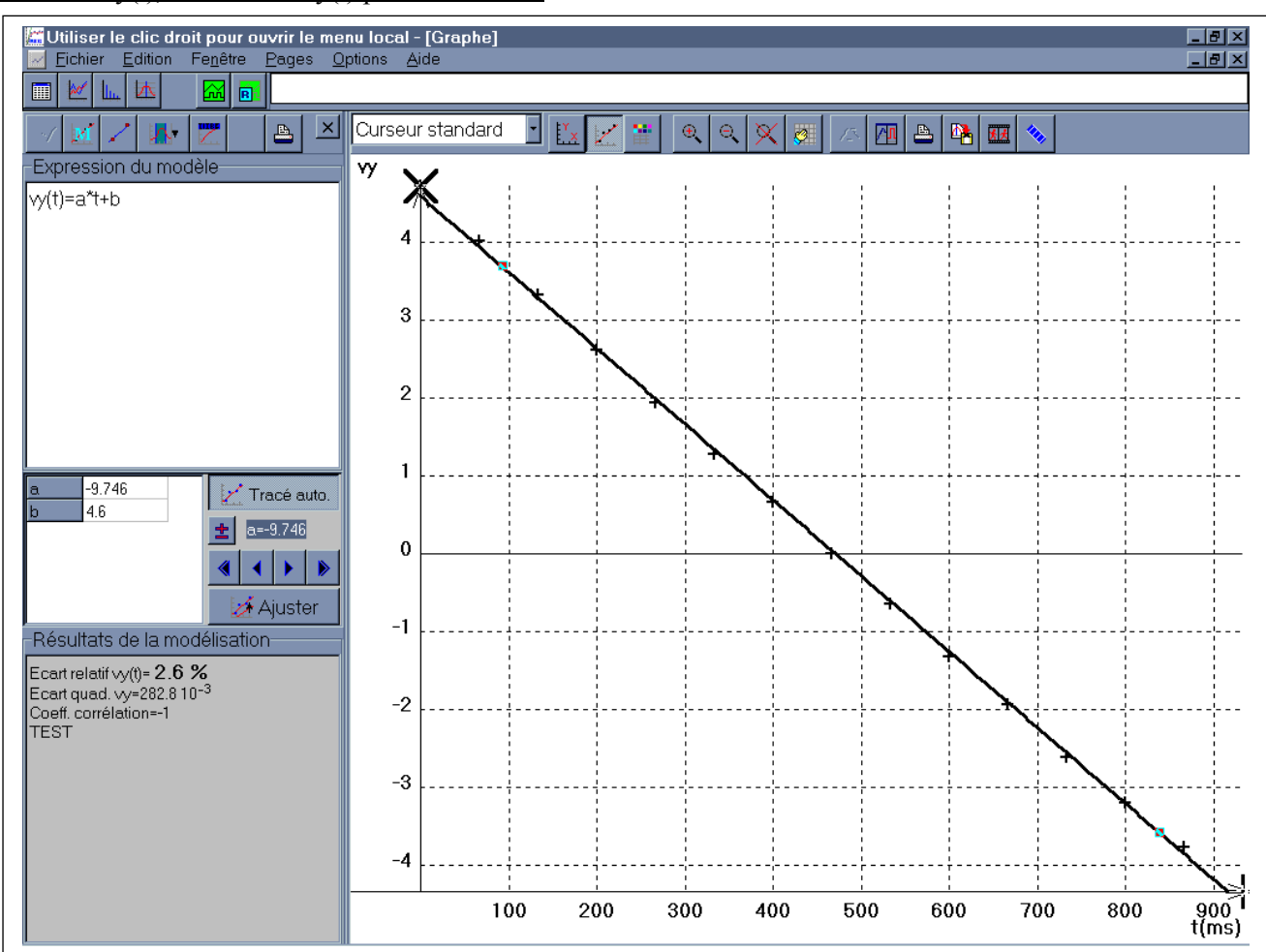

- 5. Déduire des deux derniers graphes ax et ay :
- $v_x$  est constant donc  $a_x = 0$
- $v_y$  est une fonction affine du temps donc  $a_y = -9.75 = -a$
- 6. Déduire  $v_{0x}$  *et*  $v_{0y}$  les projections du vecteur vitesse à l'instant initial.

Par intégration de *ax et ay* on obtient :

- $v_x = v_{0x}$  en identifiant à la modélisation on a :  $v_{0x} = 2.25$
- $v_y = -a \cdot t + v_{0y}$  en identifiant à la modélisation on a :  $v_{0y} = 4.6$
- 7. Calculer v<sub>0</sub> et l'angle  $\alpha$  que fait le vecteur  $\vec{v}_0$  avec l'axe horizontal.

$$
v_0 = \sqrt{v_{0x}^2 + v_{0y}^2} = 5,12 \, \text{m.s}^{-1}
$$

- 
$$
tg\alpha = \frac{v_{0y}}{v_{0x}} d' \circ \alpha = tg^{-1}(\frac{v_{0y}}{v_{0x}}) = 64^{\circ}
$$

8. Déterminer la nature du mouvement avant et après le sommet.

On a :  $\vec{a} \cdot \vec{v} = a_x \cdot v_x + a_y \cdot v_y = a_y \cdot v_y$ Avant le sommet  $a_y < 0$  *et*  $v_y > 0$  *donc*  $a_y \cdot v_y < 0$  le mouvement est retardé. Après le sommet  $a_y < 0$  *et*  $v_y < 0$  *donc*  $a_y \cdot v_y > 0$  le mouvement est accéléré.

9. Que vaut la vitesse au sommet ?

Au sommet  $v_y = 0$  $v_s = v_{0x} = v_0 \cdot \cos \alpha = 2.25$   $m.s^{-1}$ 

#### 10. Déterminer les équations horaires du mouvement. Vérifier avec les modélisations.

Par intégration de  $v_x$  et  $v_y$  on obtient :

 $x = v_{0x} \cdot t + x_0$  *x*<sub>0</sub> est l'abscisse à l'instant initial, ici  $x_0 = 0$   $x = v_{0x} \cdot t$  (1) -  $y = -\frac{u^{2}v}{2} + v_{0y} \cdot t + y_{0y}$ 2 2  $y = -\frac{a \cdot t^2}{2} + v_{0y} \cdot t + y_0$  *y*<sub>0</sub> est ordonnée à l'instant initial, ici  $y_0 = 0$   $y = -\frac{a \cdot t^2}{2} + v_{0y} \cdot t$  $\frac{1}{2} + v_{0y} \cdot t (2)$ 

$$
x = v_{0x} \cdot t \quad (1)
$$

$$
y = -\frac{a \cdot t^2}{2} + v_{0y} \cdot t \quad (2)
$$

Equations horaires du mouvement

On peut vérifier les valeurs de a,  $v_{0x}$ ,  $v_{0y}$  en identifiant dans les modélisations du 1) et du 2)

- 11. Déterminer l'équation de la trajectoire.
- on a d'après (1)  $v_{0x}$  $t = \frac{x}{x}$ 0 =
- en reportant dans (2)  $y = -\frac{u}{x^2} \cdot x^2 + (\frac{v}{x^2}) \cdot x$ *v v x v*  $y = -\frac{a}{a}$ *x y*  $=-\frac{a}{2 \cdot v_{0x}^2} \cdot x^2 + (\frac{v_{0y}}{v_{0x}}) \cdot$ 2 0 avec  $v_{0x} = v_0 \cdot \cos \alpha$  et *x y v v tg* 0  $\alpha = \frac{v_0}{\alpha}$

On obtient l'équation de la trajectoire :  $\frac{1}{y}$ 

$$
y = -\frac{a}{2 \cdot v_0^2 \cdot \cos^2 \alpha} \cdot x^2 + t g \alpha \cdot x
$$

## 12. Déterminer l'équation numérique de la trajectoire et vérifier avec la modélisation.

 $y = -0.96 \cdot x^2 + 2.05 \cdot x$  d'après les données obtenues plus haut.

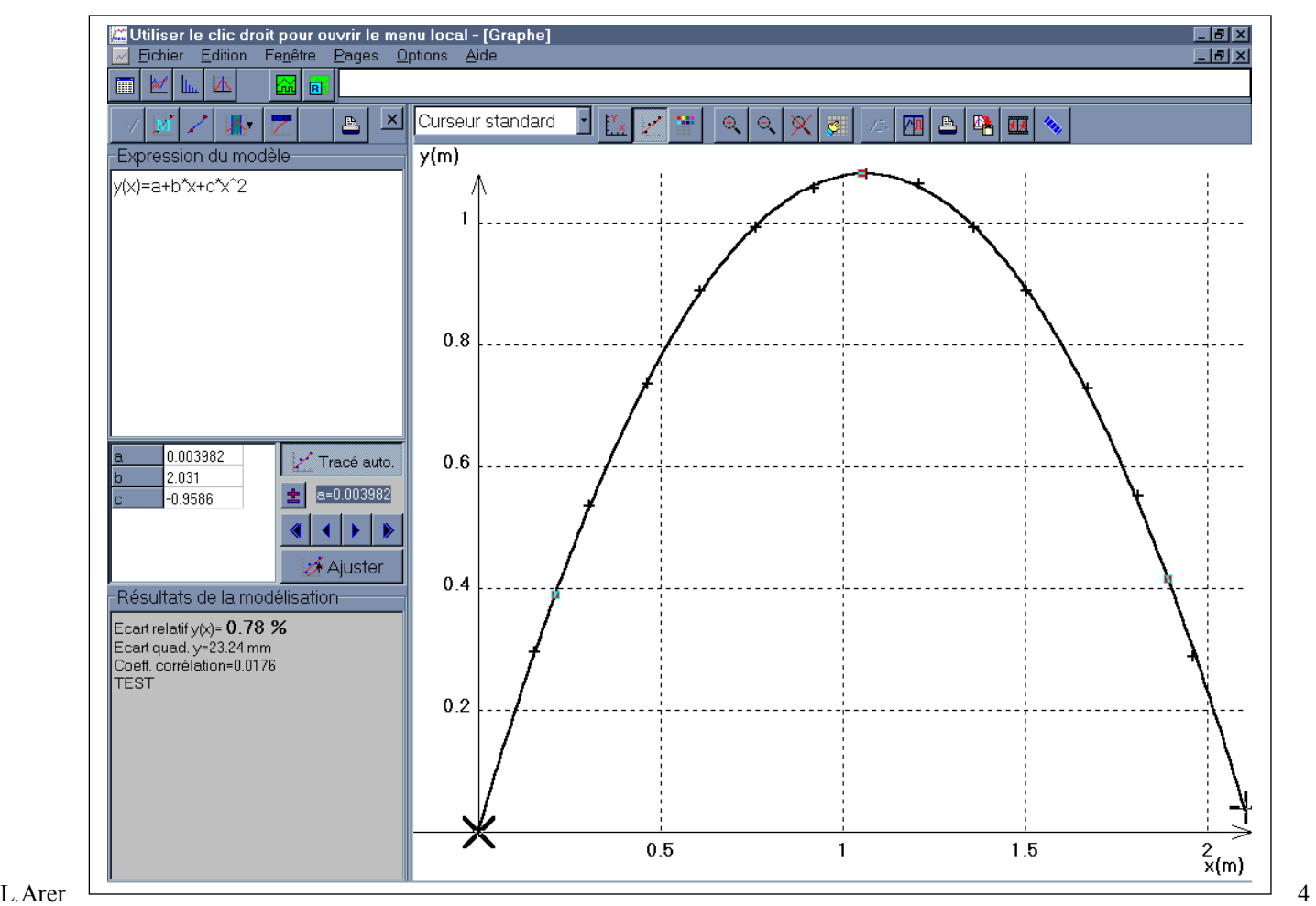

13. Faire tracer les vecteurs vitesse et accélération. Est-ce cohérent avec ce qui précède ?

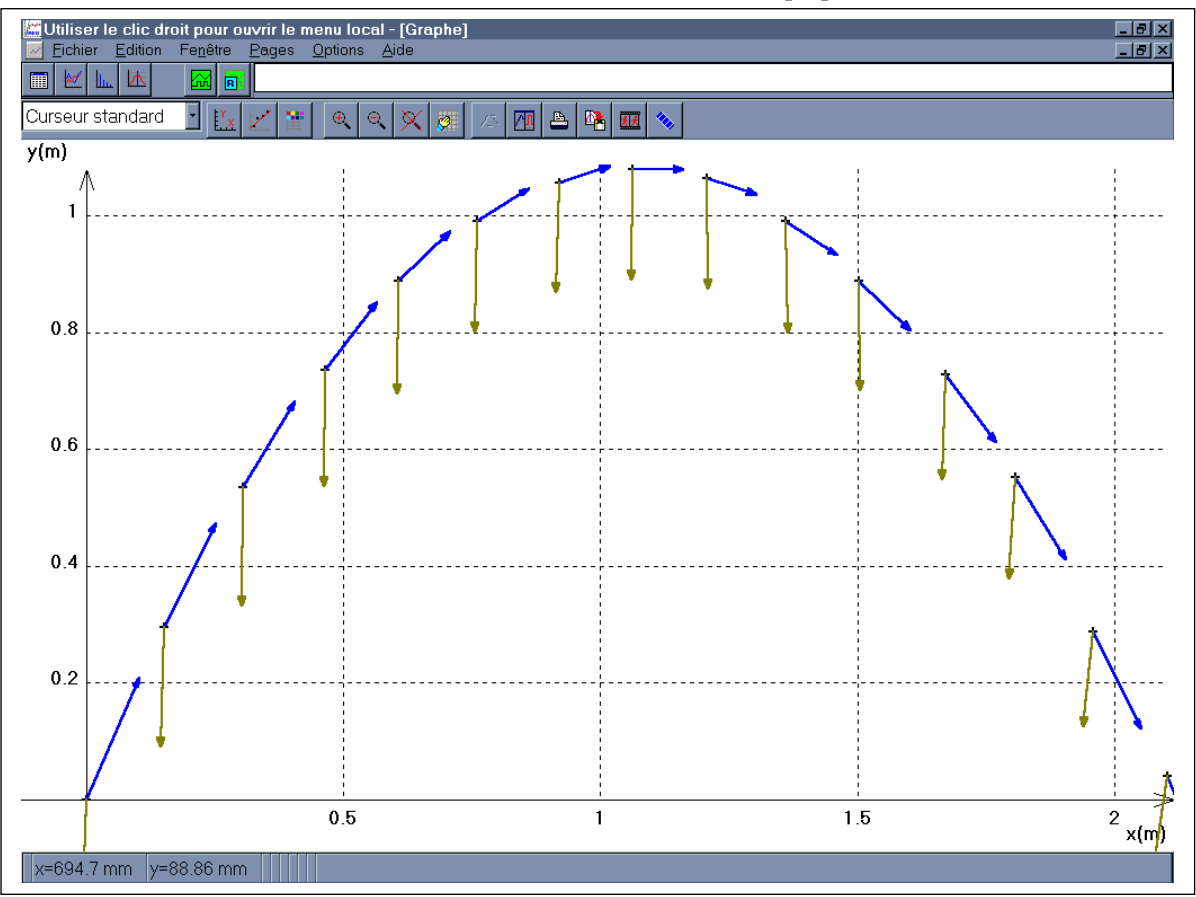

Le vecteur vitesse est bien tangent à la trajectoire et le vecteur accélération est bien vertical, constant et dirigé vers le bas.